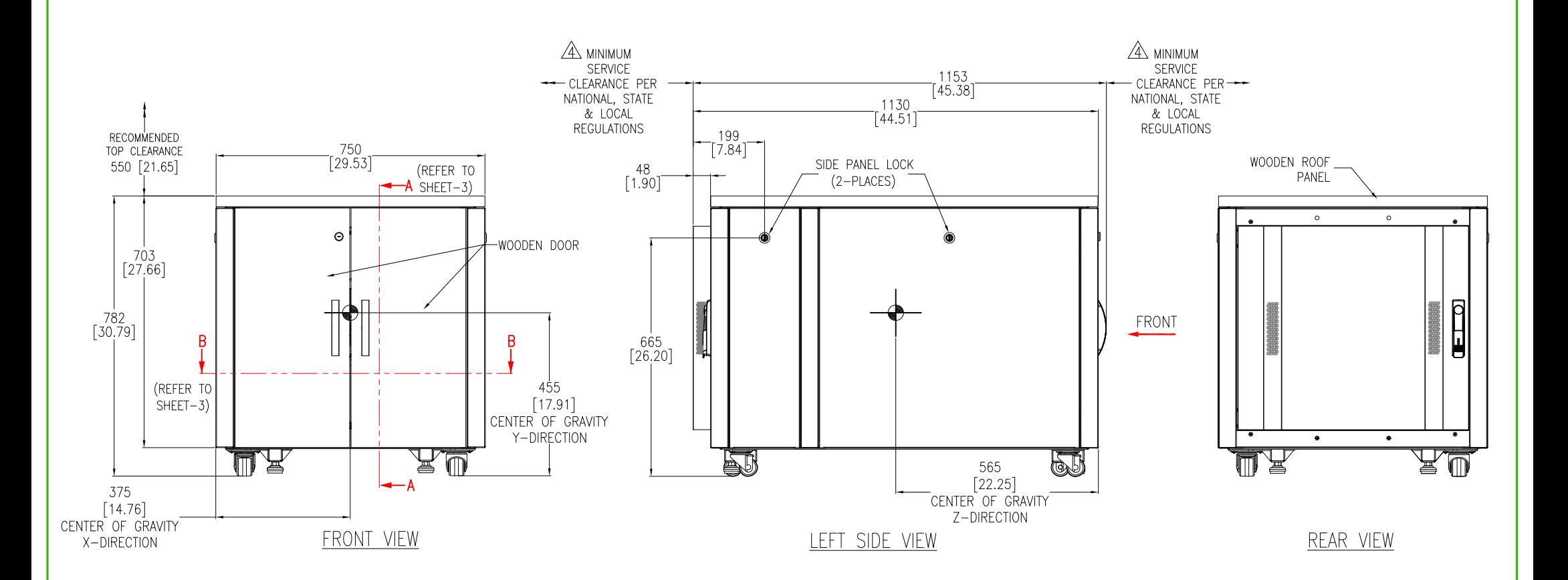

NOTES:

1. INSTALLATION SHALL COMPLY WITH ALL APPLICABLE NATIONAL, STATE AND LOCAL ELECTRICAL REGULATIONS.

2. REFER TO PRODUCT DOCUMENTATION FOR ADDITIONAL DETAILS PRIOR TO INSTALLATION AND SITE PREPARATION WORK.

3. ALL DIMENSIONS ARE IN MILLIMETERS [INCHES].

A FRONT AND REAR ACCESS REQUIRED FOR SERVICE. MINIMUM REQUIRED FRONT CLEARANCE IS 914 [36.0] & REAR CLEARANCE IS 203 [8].

5. NET WEIGHT OF THE UNIT IS 114kg [251.3 lb].

6. BOTTOM CABLE ENTRY USING APPROPRIATE CUSTOMER PROVIDED SOLUTION.

7. PROTECTION CLASS: IP2X.

8. COLOR: MAPLE.

THIS DRAWING AND SPECIFICATIONS HEREIN ARE THE PROPERTY OF SCHNEIDER ELECTRIC AND SHALL NOT BE COPIED, REPRODUCED OR USED IN WHOLE OR IN PART, AS THE BASIS FOR THE MANUFACTURE OR SALE OF ITEMS WITHOUT WRITTEN PERMISSION FROM SCHNEIDER ELECTRIC. THIS DRAWING IS BASED UPON LATEST AVAILABLE INFORMATION AND IS SUBJECT TO CHANGE WITHOUT NOTICE

DWG NO: <sup>::</sup><br>NETSHELTER SOUNDPROOF 12U<br>750mm Wide x 1130mm Deep<br>SERVER RACK ENCLOSURE<br>GENERAL ARRANGEMENT Schneider DRAWN BY: *C* Electric ENGINEER: PROJECT: SUBMITTAL DRAWINGS SHEET 1 OF 3 APPROVED BY:

AR4012A

RICHARD PHILLIPS 07-JUN-23

JAKE ZIMMER 07-JUN-23

ASHISH 31-MAY-23

 $\overline{C}$ 

**FIRST** 

ANGLE

PROJECTION

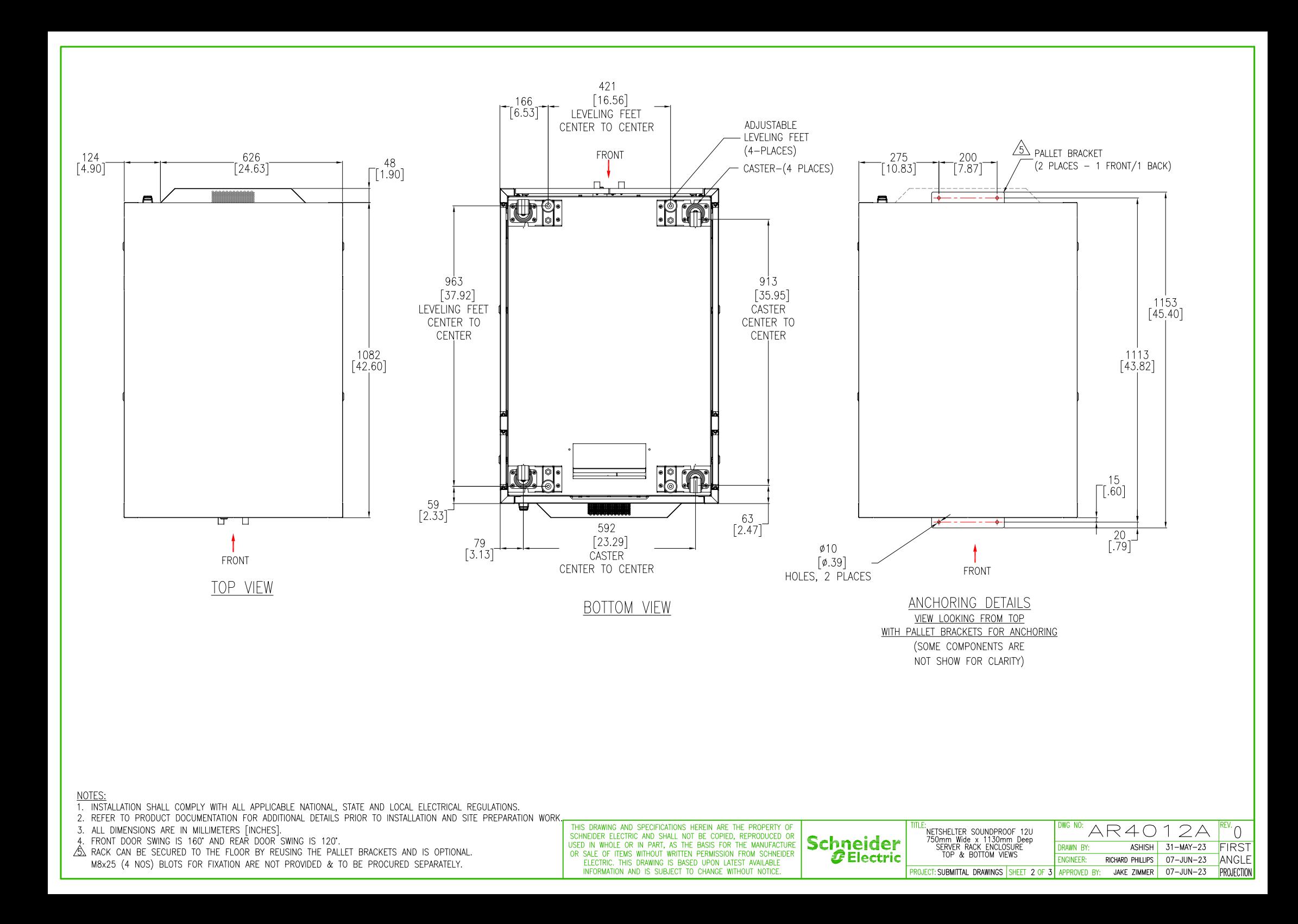

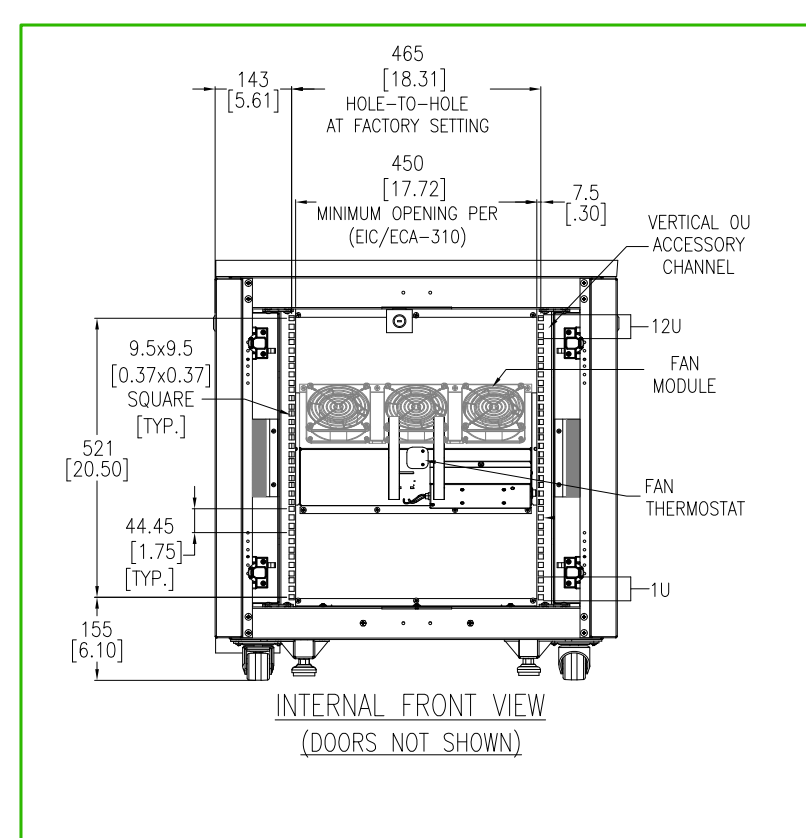

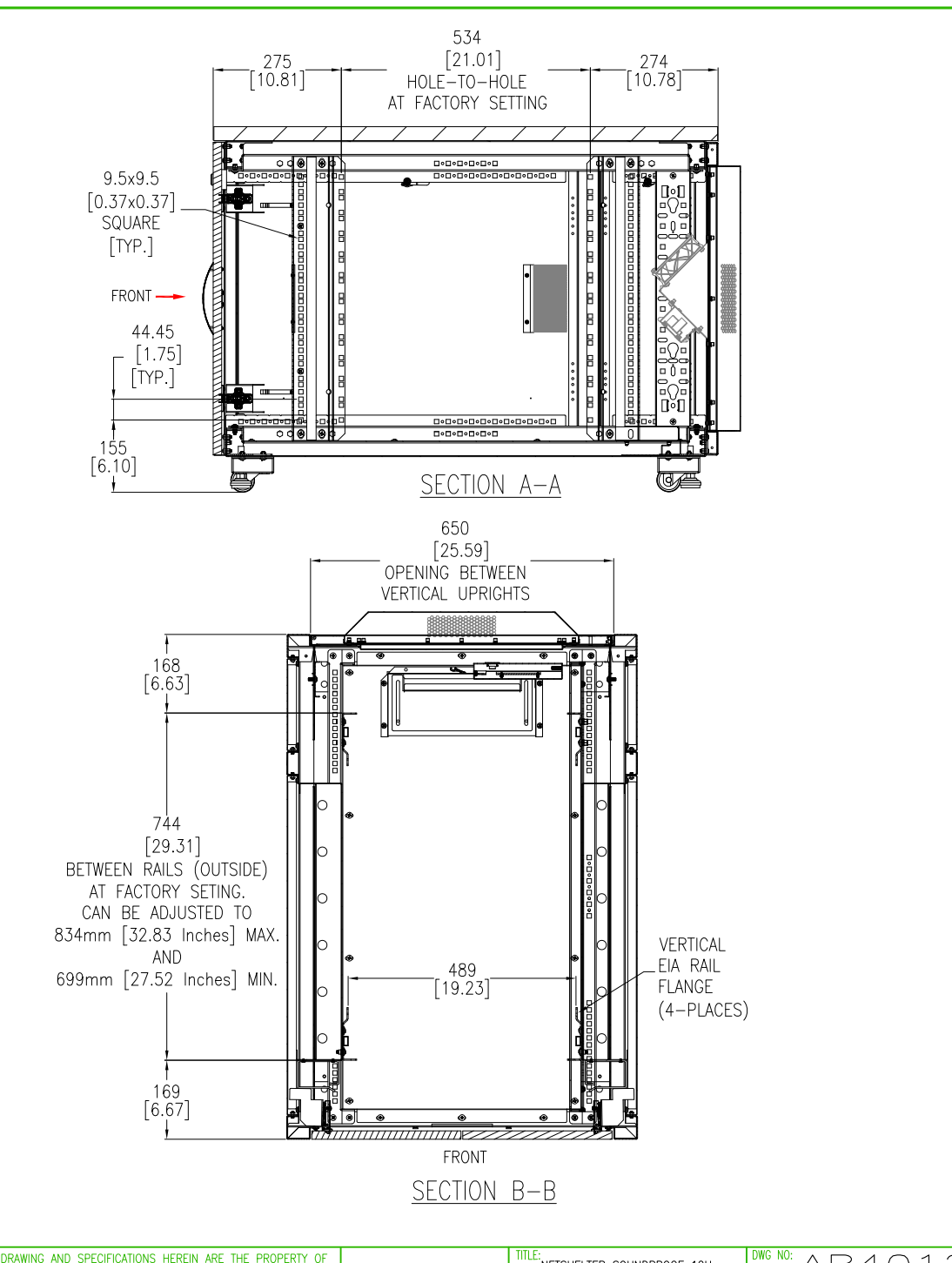

NOTES: 1. INSTALLATION SHALL COMPLY WITH ALL APPLICABLE NATIONAL, STATE AND LOCAL ELECTRICAL REGULATIONS.

2. REFER TO PRODUCT DOCUMENTATION FOR ADDITIONAL DETAILS PRIOR TO INSTALLATION AND SITE PREPARATION WORK.

3. ALL DIMENSIONS ARE IN MILLIMETERS [INCHES].

THIS DRAWING AND SPECIFICATIONS HEREIN ARE THE PROPERTY OF :<br>THETSHELTER SOUNDPROOF 12U<br>750mm Wide x 1130mm Deep<br>SERVER RACK ENCLOSURE<br>INTERNAL & SECTION VIEWS AR4012A SCHNEIDER ELECTRIC AND SHALL NOT BE COPIED, REPRODUCED OR **Schneider** USED IN WHOLE OR IN PART, AS THE BASIS FOR THE MANUFACTURE **FIRST**  $31-MAY-23$ DRAWN BY: **ASHISH** OR SALE OF ITEMS WITHOUT WRITTEN PERMISSION FROM SCHNEIDER *C* Electric RICHARD PHILLIPS 07-JUN-23 ANGLE ENGINEER: ELECTRIC. THIS DRAWING IS BASED UPON LATEST AVAILABLE INFORMATION AND IS SUBJECT TO CHANGE WITHOUT NOTICE PROJECT: SUBMITTAL DRAWINGS SHEET 3 OF 3 APPROVED BY: JAKE ZIMMER 07-JUN-23 PROJECTION

 $\overline{C}$